## Selecting port type

Unknown macro: 'include-content'

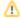

You can set the Interface Block as a type of Proxy Port by dragging Interface Block onto Connector. Learn how to connect parts through